## **1 - Comment coder le monde en 0 et 1 ?**

- Prendre une nouvelle feuille de classeur. **Ecrire votre nom**, prénom et classe dans la marge.
- Découper l'étiquette de l'activité et la coller sur votre feuille de classeur. En dessous, écrire :

**Pour coder des informations, que ce soit des nombres, du texte, des images, de la vidéo ou des sons, un ordinateur utilise uniquement des 0 et des 1.**

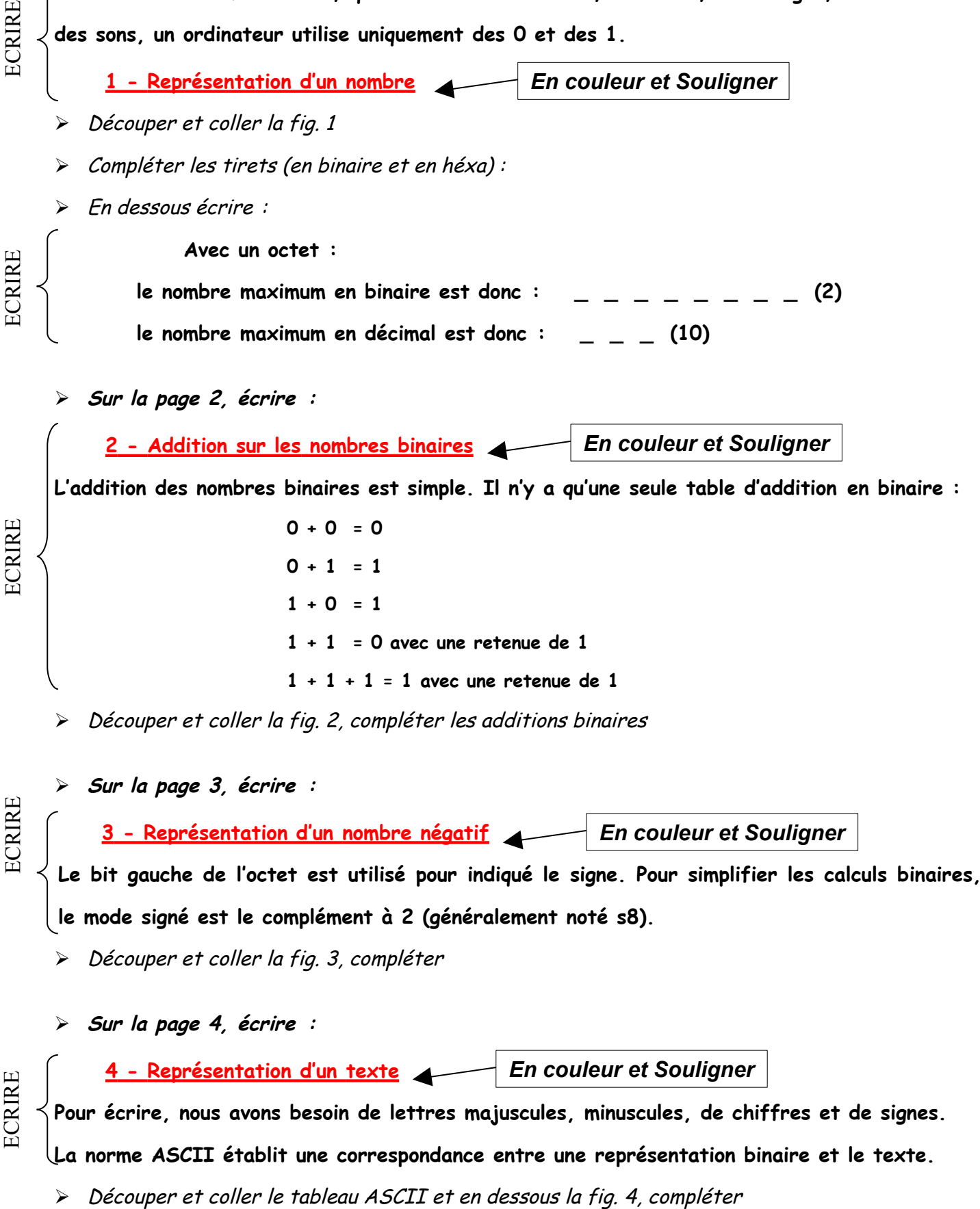